**Adobe Photoshop Free Download Cc**

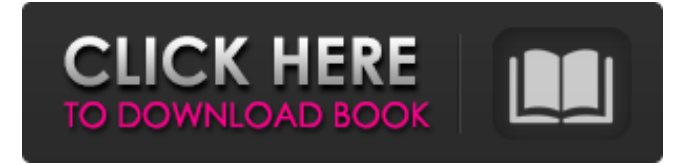

#### **Adobe Photoshop Free Download Cc**

This chapter shows you how to create and add text and graphics to your photos. First, you see how to select objects and layers with the Magic Wand tool and how to adjust the position, size, and color of text or other objects, and you learn a trick for working with multiple layers to create an interesting "closeup" effect in one step. You also discover a tool that helps remove unwanted objects, such as unwanted people in a photo. This chapter concludes with a section on basic photo editing, using the Sharpen tool to improve the overall quality of a picture. # Finding and Selecting Objects, Layers, and Tools The first task you perform with Photoshop is to select an object or layer and then make any adjustments you want. The techniques for finding and selecting these items are different. Sometimes you need to be selective and find a specific object, while at other times you want to select all objects in a document, such as layers or background elements. In this chapter, you find out what the various selection tools

do and how to use them to select specific layers and objects. You also find out how to access the Edit  $\rightarrow$ Select command and use the Quick Selection tool. You learn how to use the Autofill and Fill commands in the Edit  $\rightarrow$  Fill command and how to select a specific area in a picture. I cover these techniques in detail as you work through the projects in this book. ## Adding Text to a Project There are only two things you can do with text in a Photoshop project: \* Add text to a picture \* Create a title and a keyword You can add text to a picture in one of two ways: \* In Photoshop's regular Edit mode, click once on the spot where you want to add the text. (See the left image in Figure 6-1.) \* In Expert mode, highlight the text and type it. If you highlight text and then doubleclick, the selected text becomes a clickable object. To delete the text, you can either right-click or press Backspace. Figure 6-1: Adding text to a project is easy, but you should select the right spot first.

## **Adobe Photoshop Free Download Cc With License Code Download [Updated] 2022**

# Here are the best 50 Photoshop tutorial websites that

you must visit if you are a beginner or intermediate user of the product. Best Photoshop Tutorial Websites list If you are looking for a good set of Photoshop tutorials, then this list is for you. This website has a wide range of tutorials ranging from basic actions, photo retouching to complex composition. If you are new to Photoshop then this set of tutorials is must for you. The tutorials are very simple and straightforward. They are mostly created by the new Photoshop users so that they can teach others about the shortcuts and concepts in the program. This is very helpful and it also helps to get a better understanding of the Photoshop workflow. You will find this to be a good resource. This website offers a wide range of tutorial videos and articles. Also, you can create your own Photoshop tutorials with this platform and earn money by selling your creations online. It is the best platform for bloggers to earn money by selling their blog tutorials. You will find tutorials on Photoshop elements and Photoshop. There are free tutorials for beginners as well as paid ones for the advanced users. You can also download

the tutorials and learn at your own pace. This website is specially for bloggers as it offers a wide range of tutorial videos and articles. You can make money by selling your own tutorials and earn a passive income as well. There are two versions of this website. The free version offers basic tutorials while the paid version offers more in-depth tutorials. You can get the complete package only when you upgrade to the paid version. But, if you are a blogger, then this is a free website you must try. This website has a very big and broad range of tutorials covering both Photoshop and photo editing in general. The tutorials here cover a wide range of topics including photo editing, digital art, web designing, video editing, and much more. So if you are looking for a massive array of Photoshop tutorials, then this is the right place for you. You can purchase a subscription to download the entire library for free. And this has been one of the most reliable resources for Photoshop tutorials and tips as it publishes updates often. This website offers both free and premium content for users. If you are a beginner, then there is a free subscription available to you. Otherwise, you can upgrade your

subscription and get access to the most up-to-date content. The professional subscription costs about 05a79cecff

## **Adobe Photoshop Free Download Cc Crack Activation Key [Updated] 2022**

/\* \* Copyright (c) 2000-2001 by Hewlett-Packard Company. All rights reserved. \* \* This script implements the kvm\_alloc\_pages() function as an example. \*/ #include #include #include #include "../include/minix/proc.h" #include "../include/minix/syscall.h" #include "../include/minix/malloc.h" extern void \*kvm\_alloc\_pages(int npages, int align, int flags, void \*kvm\_data); /\* Make sure that the system allocates the desired number of pages, \* giving a hint that is a power of two. \*/ void free\_all\_pages(void \*kvm\_data) { int i = (npages+31) >> 5; int j = 0; int k; for  $(k = 0; k)$ 

**What's New In?**

Q: How to get multiple values in a dictionary? I have

a string which contains the following: greeting: "Hello" name: "John" alive: true age: "33" How can I make a dictionary from the above string to have the following result?: { greeting: "Hello" name: "John" alive: true age: "33" } I found the following: let args  $=$  unichar.unpack(from: data) // 1 var reply  $=$ NSDictionary() if let dict =  $\arg[1]$  as? NSDictionary { // I know that this is the line for the dictionary reply.updateValue(dict as! String, forKey: "alive") } // 2 if let dict = args[0] as? NSDictionary  $\frac{1}{1}$  // I know this is the line for getting the String var dictString : NSString? dictString = dict.object(forKey: "alive") as? NSString print(dictString!) } Both of the above examples produces an dictionary with the last condition. It seems like the language is just ignoring the if statement and not using the code inside the if statement. I know there are better ways to do this using JavaScript, but my question is how to do this in Swift 4. A: You can just use: [args.first!, args.second!] this will give you an array of 2 values. If you want it in one dict you can do: ["greeting: \"Hello"", "name: \"John"", "alive: true", "age: \"33""] .map{String(\$0)} .reduce([String:String],

{(dict, value) -> [String:String] in if let value = value as? String { dict[value] = value } else {  $dict["\(value)"] =$ 

### **System Requirements:**

OS: Windows 7 or later. Windows 7 or later. CPU: Intel Core i3 2.4 GHz (or higher) / AMD Athlon X2 Intel Core i3 2.4 GHz (or higher) / AMD Athlon X2 RAM: 2 GB 2 GB Hard Disk Space: 4 GB 4 GB Graphics: DirectX 9.0 or later compatible video card (NVIDIA recommended). This is a free-to-play 2D Windows MMORPG with a New Fantasy style. There are 2 classes and an Advanced class combination

<https://www.footballdelhi.com/24-free-photoshop-luts/> <https://fathomless-plains-42290.herokuapp.com/harmjace.pdf> [http://www.keops.cat/index.php/2022/07/01/adobe-photoshop-make-your](http://www.keops.cat/index.php/2022/07/01/adobe-photoshop-make-your-photography-job-easier/)[photography-job-easier/](http://www.keops.cat/index.php/2022/07/01/adobe-photoshop-make-your-photography-job-easier/) <https://ividenokkam.com/ads/advert/sizes-free-vector-graphics-for-the-web/> <https://secret-everglades-57940.herokuapp.com/andchr.pdf> [https://www.fabasoft.com/en/system/files/webform/karriere/photoshop](https://www.fabasoft.com/en/system/files/webform/karriere/photoshop-software-71-free-download.pdf)[software-71-free-download.pdf](https://www.fabasoft.com/en/system/files/webform/karriere/photoshop-software-71-free-download.pdf) <https://liquidonetransfer.com.mx/?p=29287> <http://martelle-lingerie.com/?p=1022> <https://venbud.com/advert/download-free-photoshop-cs5-for-windows-10/> [https://ig-link.com/wp](https://ig-link.com/wp-content/uploads/Ebooks_Photoshop_CS5_complete_Tutorial_2010.pdf)[content/uploads/Ebooks\\_Photoshop\\_CS5\\_complete\\_Tutorial\\_2010.pdf](https://ig-link.com/wp-content/uploads/Ebooks_Photoshop_CS5_complete_Tutorial_2010.pdf) <https://ezellohub.com/600-photoshop-shapes-1060000-squares/> [https://aliffer.com/wp-content/uploads/2022/07/Adobe\\_Photoshop\\_2021\\_Version\\_2](https://aliffer.com/wp-content/uploads/2022/07/Adobe_Photoshop_2021_Version_2201_Patch_Activation_Code_Download_For_Windows.pdf) 201 Patch Activation Code Download For Windows.pdf

<https://lustrousmane.com/best-typewriter-fonts-2020/>

<https://www.dandrea.com.br/advert/oil-paint-filter-in-photoshop/>

<https://tilaomotors.com/7-free-tweakable-photoshop-templates/>

[https://our-study.com/upload/files/2022/07/ARqQXsS1BNQiZXkGE5eF\\_01\\_b518df](https://our-study.com/upload/files/2022/07/ARqQXsS1BNQiZXkGE5eF_01_b518dff75c3acdb2d0d9a30f95b809c2_file.pdf)

[f75c3acdb2d0d9a30f95b809c2\\_file.pdf](https://our-study.com/upload/files/2022/07/ARqQXsS1BNQiZXkGE5eF_01_b518dff75c3acdb2d0d9a30f95b809c2_file.pdf)

[https://oag.ca.gov/system/files/webform/ab953/neat-image-for-](https://oag.ca.gov/system/files/webform/ab953/neat-image-for-photoshop-70-download.pdf)

[photoshop-70-download.pdf](https://oag.ca.gov/system/files/webform/ab953/neat-image-for-photoshop-70-download.pdf)

<http://1004kshop.net/wp-content/uploads/2022/07/janeiza.pdf>

<http://feelingshy.com/photoshop-cs6-pro-buy-or-get-it-free/>

<https://lms.kincatonly.com/blog/index.php?entryid=14536>